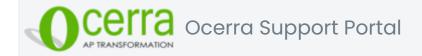

# How can we help you today?

## Knowledge base

#### Getting started with Ocerra

#### **Getting Started Fundamentals** (7)

- Watch product tour video (3-min)
- Getting Started Guide

#### Ocerra Glossary

How to access Ocerra

#### Submitting invoices to Ocerra (7)

- Using email address to capture invoices
- Using direct upload
- File formats & limitations
- Identifying invoice duplicates

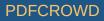

#### Inviting your team onboard $\square$

See all 7 articles

#### Approval workflow setup (11)

- Module overview Ш
- Workflow States Ш
- Approval setup intro & definitions Ш
- Setting up roles for approval Ш
- Understating approval statuses Ш

See all 11 articles

## Intelligent invoice data extraction

## Invoice training & annotation (5)

- Invoice annotation: Overview Ш
- Value-based annotation Ш
- Table-based annotation Ш
- Single-line annotation Ш
- What to do if data is not extracted correctly on the invoice? Ш

#### Invoice data extraction (19)

- What data is extracted by Ocerra? Ш
- Vendor/Supplier Settings  $\square$
- How tax rates work on the invoice Ш
- GL Codes/Tax Accounts Ш
- Processing paid invoices  $\square$ 
  - See all 19 articles

### **Ocerra Integrations**

Create PDF in your applications with the Pdfcrowd HTML to PDF API

# **General Settings** (9) General Invoice validation rules User notifications Import Custom fields See all 9 articles

Splitting a PDF file into separate documents

 $\square$ 

Ш

Ш

Ш

Ш

Ш

See all 7 articles

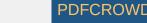

#### **Xero** (5)

- Integration Overview Ш
- Data flow diagram Ш
- Integration setup details Ш
- Exporting bills to Xero Ш
- $\square$ Xero FAQ

#### MYOB Account Right (4)

- MYOB AccountRight Integration Ш
- Integration setup details Ш
- Exporting bills to MYOB AccountRight Ш
- Posting Credit Notes (MYOB AccountRight) Ш

#### MYOB Advanced (6)

- Integration overview (MYOB Advanced)  $\square$
- Integration setup details Ш
- Exporting bills to MYOB Advanced Ш
- Purchase Order matching Ш
- Posting Credit Notes (MYOB Advanced) Ш

#### See all 6 articles

#### File-based integration (4)

- Integration Overview  $\square$
- File-based Import  $\square$
- File-based Export  $\square$
- Store Invoices from Ocerra using PowerShell Ш

## Analytics: Dashboard & Reports

#### **Dashboards** (3) Analytics (2) Ocerra's default dashboard AP Aging Report using Power BI $\square$ Building your custom dashboard Using Excel with Ocerra $\square$ Invoice list: adjusting & reseting

#### **Release Notes**

 $\square$ 

Ш

 $\square$ 

Create PDF in your applications with the Pdfcrowd HTML to PDF API

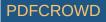

| <b>Year 2020</b> (6) | <b>Year 2021</b> (2) |
|----------------------|----------------------|
| Ш July 2020          | January 2021         |
| August 2020          | February 2021        |
| 🛄 September 2020     |                      |
| October 2020         |                      |
| November 2020        |                      |
| See all 6 articles   |                      |
|                      |                      |
|                      |                      |